SIMCITY FILES ON YOUR HARD DRIVE

- Finding your file
- Transferring to another computer
- Submitting to the Team Center

This is basically the same process you use to submit your city files to the Team Center. See information at the end of this document and "Saving and Submitting Your City" instructions on the Future City resources page: http://futurecity.org/all-resources.

FINDING YOUR FILE:

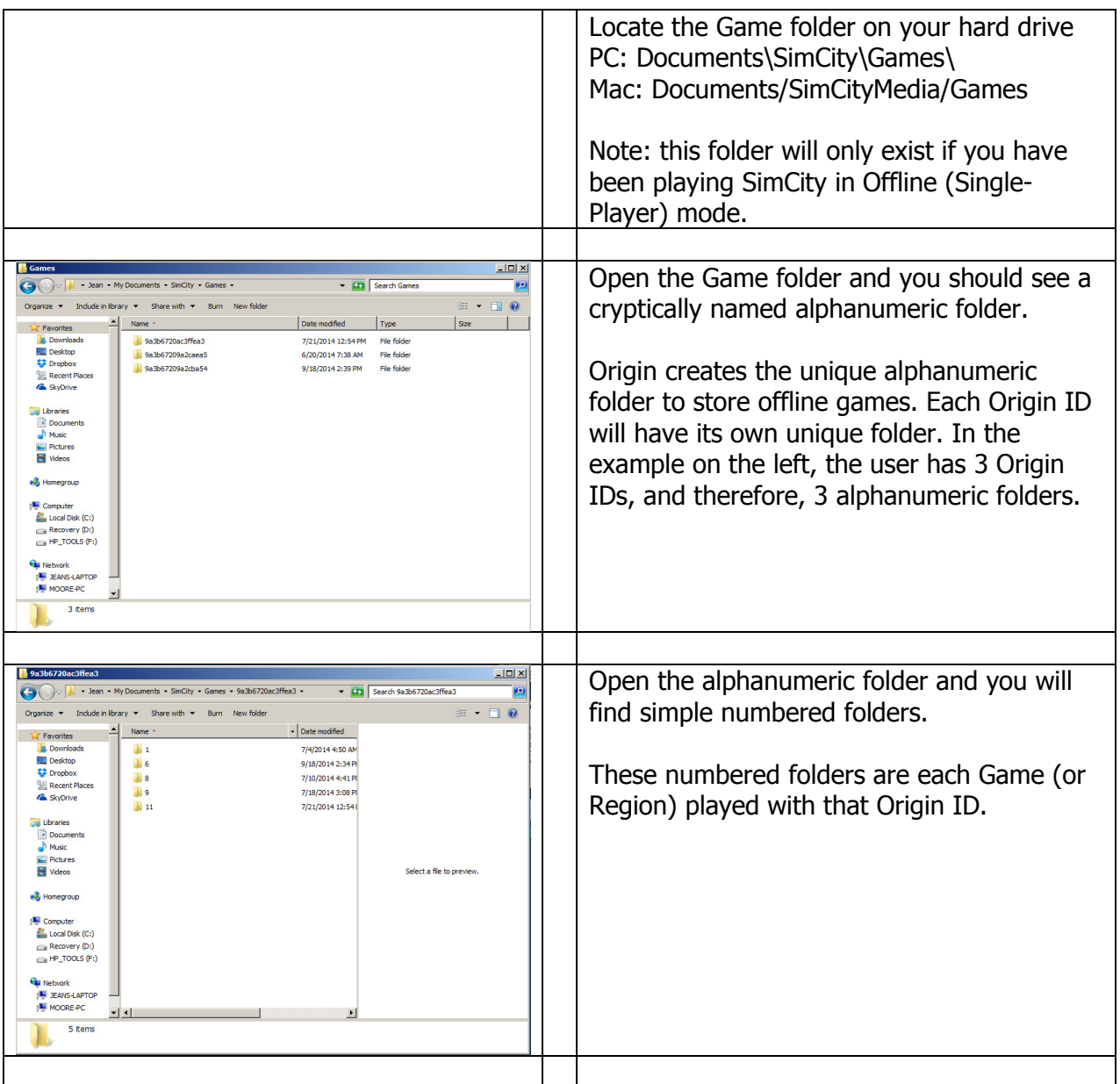

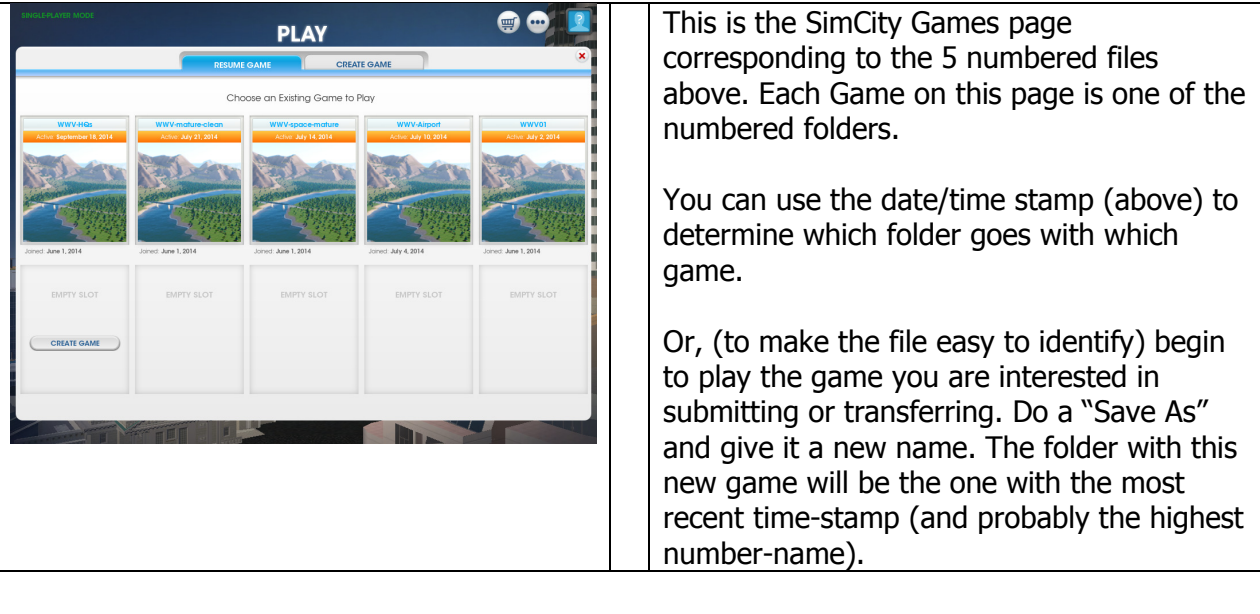

## TRANSFERRING CITY FILES TO ANOTHER COMPUTER

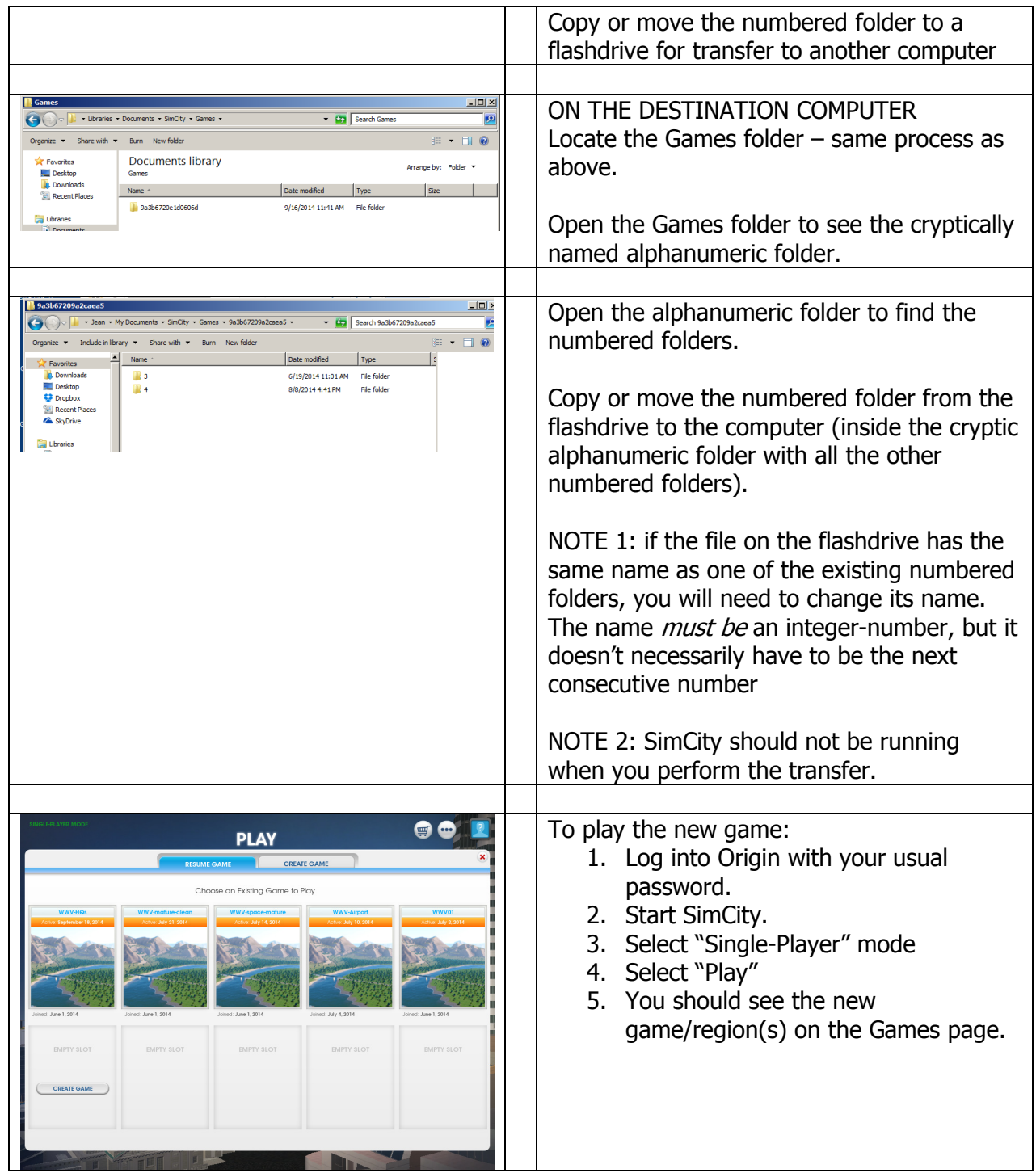

## SUBMITTING CITY FILES TO THE TEAM CENTER

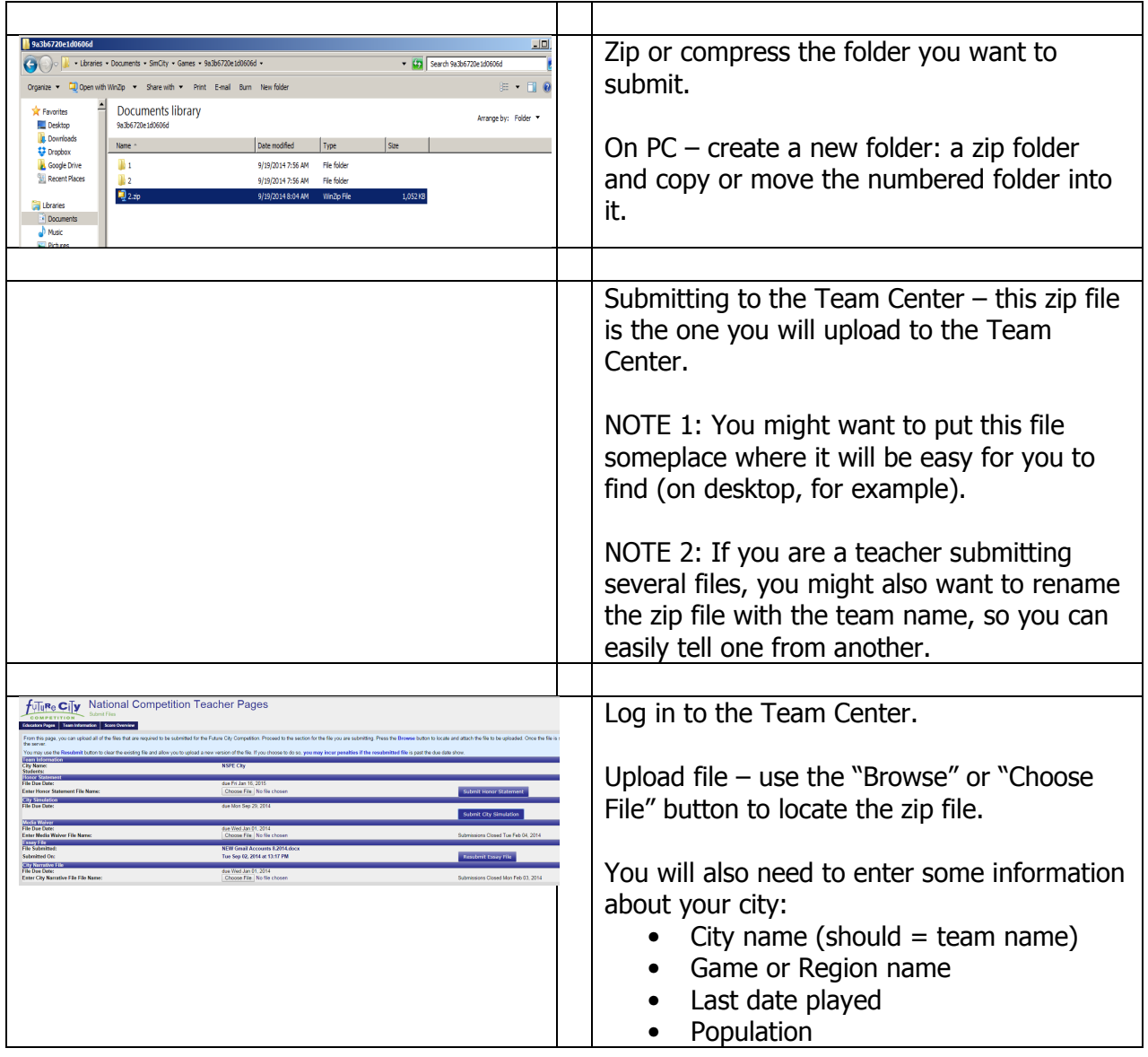